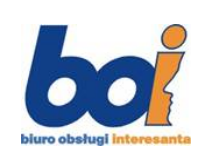

# **KARTA INFORMACYJNA**

URZĄD MIASTA SIEDLCE, Skwer Niepodległości 2 BIURO OBSŁUGI INTERESANTÓW tel. 25 794 3767, 25 794 3709

Strona:1 Stron: 1 Wydanie:1

## **UZYSKANIE ZEZWOLENIA NA UTRZYMANIE/HODOWANIE CHARTA RASOWEGO LUB JEGO MIESZAŃCA**

## **I. JEDNOSTKA ODPOWIEDZIALNA:**

Wydział Gospodarki Komunalnej – Referat Infrastruktury

## **II. PODSTAWA PRAWNA:**

- $\checkmark$  art. 10 ust. 1 oraz ust. 7 ustawy z dnia 13 października 1995 r. Prawo łowieckie
- Rozporządzeniem Ministra Rolnictwa i Rozwoju Wsi z dnia 5 lipca 2010 r. w sprawie warunków i sposobu hodowania i utrzymywania chartów rasowych oraz ich mieszańców.

#### **III. WYMAGANE DOKUMĘTY:**

Wniosek o wydanie zezwolenia na utrzymanie/hodowanie charta rasowego lub jego mieszańca. Dowód wpłaty należnej opłaty skarbowej.

#### **IV. OPŁATY:**

 Skarbowa: 82 zł płatne przelewem na konto Urzędu Miasta Siedlce w ING Bank Śląski S.A. o/Siedlce  **22 1050 0099 6192 5550 1000 0010** 

 Przelew powinien być szczegółowo opisany w celu jednoznacznej identyfikacji dokonanej opłaty ze sprawą, do której opłata została wniesiona. W rubryce "przelew z tytułu" proszę wpisać: "Opłata skarbowa **za wydanie zezwolenia na utrzymanie/hodowanie charta rasowego lub jego mieszańca"**.

## **V. MIEJSCE ZŁOŻENIA DOKUMĘTÓW:**

 Biuro Obsługi Interesanta, stanowisko nr 4 pracuje: poniedziałek w godz. 9.00 – 17.00, wtorek, środa, czwartek, piątek w godz. 7.45 – 15.45.

## **VI. SPOSÓB ZAŁATWIANIA SPRAWY:**

Zezwolenie na utrzymanie/hodowanie charta rasowego lub jego mieszańca.

#### **VII. TERMIN ZAŁATWIENIA:**

Do 30 dni.

## **VIII. TRYB ODWOŁAWCZY:**

 Odwołanie wnosi się do Samorządowego Kolegium Odwoławczego w Siedlcach za pośrednictwem Prezydenta Miasta Siedlce, w terminie 14 dni od dnia doręczenia decyzji stronie. Odwołanie można składać w Biurze Obsługi Interesanta, stanowisko nr 4.

Zgodnie z art. 6, ust. 1, pkt. 1 ustawy z dnia 16 listopada 2006 r. o opłacie skarbowej. Obowiązek zapłaty opłaty skarbowej od dokonania czynności urzędowej powstaje z chwilą złożenia wniosku o dokonanie czynności urzędowej.

**KI-154-122**